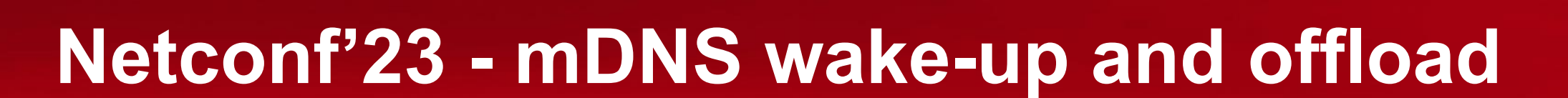

**Florian Fainelli**

Sep 25th 2023

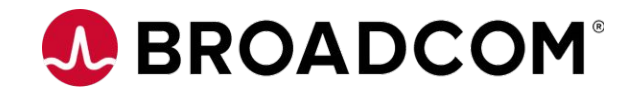

Broadcom Proprietary and Confidential. Copyright © 2023 Broadcom. All Rights Reserved. The term "Broadcom" refers to Broadcom Inc. and/or its subsidiaries.

## **What is this about?**

- Most Set-top-box devices use wired Ethernet or Wi-Fi connections
	- Wake-on-LAN uses a HW filter + post-processing in firmware/OS or FW-only (ARM-TF)
	- Wake-on-WLAN uses the on-chip ARM CPU running the 802.11 stack
- Stringent EU CoC and Energy Star power requirements with network standby < 500 mW
- Network standby means that the device must wake-up and/or respond to specific packets, typically when an user starts streaming from their phone towards an Android TV device

[https://developers.google.com/cast/docs/design\\_checklist/cast-button](https://developers.google.com/cast/docs/design_checklist/cast-button)

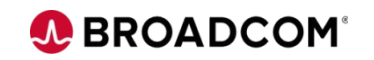

## **Wake-up on mDNS**

• Supported upstream by bcmgenet and bcmsysport by programming of a network filter specifically for wake-up (RX CLS FLOW WAKE = -2), e.g.:

ethtool -N eth0 flow-type udp4 dst-ip 224.0.0.251 dst-port 5353 user-def 0x1 action -2

- Hardware does not support matching only the specific mDNS service of interest (e.g.: \_googlecast\_tcp.local) and wakes-up for \*every\* mDNS matching the filter, in a busy network (printers, Apple devices, IoT, etc..) this can result in very little time suspended -> power consumption increases
- Similar to Wi-Fi, make use of a smaller CPU running firmware and do a second pass filtering
- No upstream defined API for communicating the desired matching towards the FW: relies on the HW filter above to minimize false positives and then adds a hard coded string search on top -> non ideal

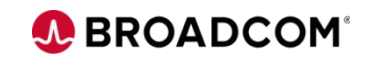

## **mDNS offload**

- Querying for a "Casting" device is not enough and can still result in false positives:
	- E.g.: phone roams from outside to inside, queries available
- Phone streaming to device is the ultimate way of identifying the intent:
	- Match on the first SYN/ACK and let TCP play through the delay in transitioning from FW to Android/OS
- Requires maintaining a database of mDNS records from the FW:
	- Need to remain power efficient until the very last intent of streaming
	- API to program that database exists in Android, non-existent in Linux yet

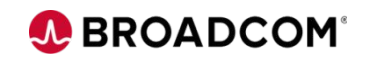

## **Proposals**

Continue with ethtool\_rx\_flow\_spec, extended over netlink?

```
ethtool -N eth0 flow-type udp4 dst-ip 224.0.0.251 dst-port 5353 \
user-def 0x1 action -2 \
strsearch " googlecast tcp.local" \
strsearch "_amzn-wplay._tcp.local"
```
- Use flower for matching + additional filter for string search?
- Something else entirely?
- Consistency between cfg80211 and ethernet?

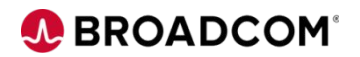